## **Building ISP infra and business with Ubuntu and KVM**

## **Let's make ISP business on the Ubuntu for the Smart life.**

IoT, Cloud, BigData, Mobile, AI 를 이용한 다양한 스마트 솔루션이 등장하는 지금, 우리 는 스마트 사회로 나아가고 있습니다.

With various smart solutions using IoT, Cloud, Big Data, Mobile, and AI appearing, we are moving towards a smart society.

대부분의 스마트 솔루션은 인터넷을 기반으로 구축되며 대형 ISP 회사에 의존하고 있는데 요.

Most smart solutions are built on the Internet and rely on large ISP companies.

저는 오늘 다음의 내용을 이야기 할 것이에요.

I'm talking today and the content is as follows.

- 대형 ISP의 인터넷을 살며시 들여다 보고, Peeking into the Internet of a large ISP,
- 코로나 이후의 시대 변화 흐름을 파악하구요. Let's understand the trend of change in the post-Corona era.
- 우리가 생산한 데이터의 활용에 대해 이야기 할 것입니다. We will talk about the use of the data we have produced.
- 마지막으로, 스마트 사회와 시대 변화에 발맞춘 차세대 인터넷 서비스를 그려보려 합니 다.

Finally, I would like to draw a next-generation Internet service that keeps pace with the smart society and the changes of the times.

우분투와 다른 오픈소스 기술로 직접 ISP를 구축할 수 있는 방법, 상용화를 위한 점검 법률 사항, 상용화를 진행하며 마주한 어려운 부분에 대한 경험도 이야기할 것입니다. We will also talk about how you can build your own ISP with Ubuntu and other open source technologies, check laws for commercialization, and experience difficulties faced while proceeding with commercialization.

## **1. 2008**년 우분투와의 만남 **1. I encountered Ubuntu in 2008**

▼ 2008년 가을 경 코분투 행사에서 지금은 고인이 되신 강분도님과, 지금은 유명인이 되 신 유명환님 등 다수의 우분투 유저분을 알게 되었고 이를 계기로 우분투, 리눅스에 입문하 였답니다.

In the fall of 2008, I got to know many Ubuntu users at the Cobuntu(An Ubuntu remix built for Korean users) event, which led me to enter Ubuntu and Linux.

아래 영상은 2012년에 제가 사용하는 우분투를 동영상으로 제작한 것이에요. The video below is a recording of Ubuntu Desktop that I use in 2012.

I'm not beginnger, aren't you? ^^\*

I love magic lamp of compiz...^^\*

<https://youtu.be/XqofrAk6PLU>

## **2.** 인터넷 서비스 나도 한번 해보자**. 2. Let's try internet service too.**

▼ 발표자, 그동안 뭐 했니? 통신 밥 좀 먹었습니다. (".)(\_\_)...

Speaker, what have you been up to? I worked in network communication.

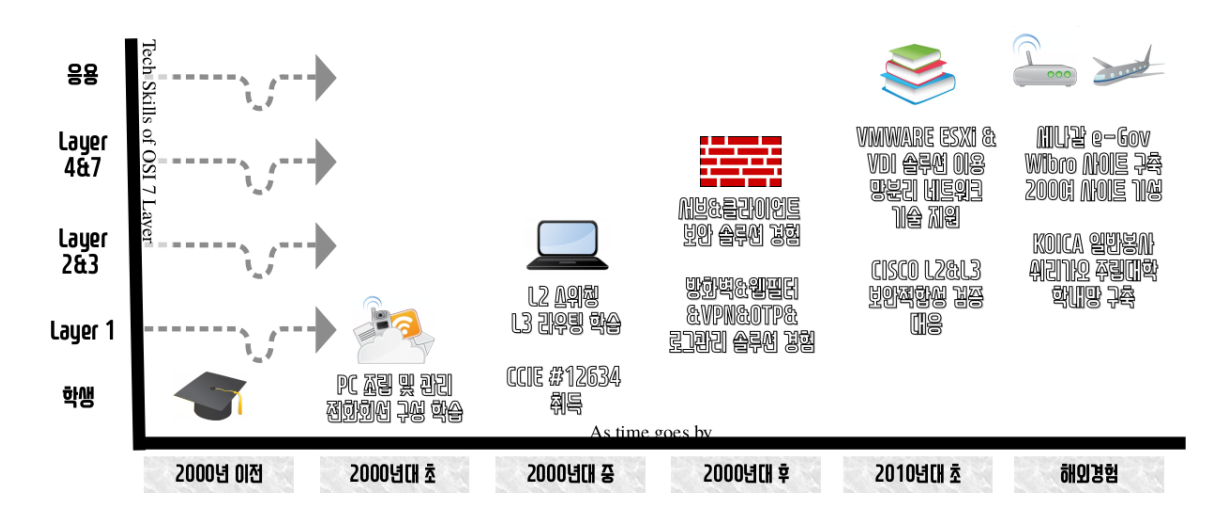

2000년대 초반에는 용산전자상가에서 컴퓨터 부품을 배달하며 사회경험을 시작, KT 용산전화국에서 ADSL 기사, Cisco CCIE를 2003년에 Pass 하며 전문 네트워커로 활 동하였습니다.

In the early 2000s, I started my social experience by delivering computer parts to Yongsan Electronics Shopping Center.

ADSL Engineer at KT Yongsan Telephone office, I passed Cisco CCIE in 2003 and worked as a professional networker.

2000년대 후반에는 보안, 가상화 등을 습득 운영하였고, 해외 경험으로 KOICA를 통해 필리핀 수가리오 주립대학에서 소규모 컴퓨터 네트워크를 구축 하였답니다. 이때 오픈 소스 FreeBSD와 Squid를 활용하였지요. In the late 2000s, I learned and operated security, virtualization, etc. I built a small computer network at Sugario State University in the Philippines through KOICA. At this time, I used open source FreeBSD and

Squid.

이런 축적된 경험을 바탕으로 나도 한번 인터넷 서비스를 아파트에 제공하기 위한 사업 화를 진행했는데요. 잘 되지 않네요..ㅜㅜ Based on this accumulated experience, I also carried out a

commercialization to provide Internet services to apartments. It's not working yet.ㅜㅜ

전기통신사업법, 별정통신 사업자, 이때는 어떻게든 해결 할 수 있을 것이라 생각함.

## **3.** 와**,** 세상 많이 변했다**.**

## **3. Wow, the world has changed a lot.**

▼ ICBM, 다양한 스마트 솔루션 등장 : 랑데뷔포인트의 필요성

ICBM, various smart solutions appeared: the need for a rendezvous point

다양한 스마트 솔루션에서 수집되는 데이타는 서비스 제공 업체의 DB에 저장되어 활용 하기도 이전하기도 어렵습니다.

Data collected from various smart solutions is stored in the service provider's DB, making it difficult to utilize or transfer.

자료의 원할 한 사용 및 공유를 위해 개인 또는 가정에서 생성한 데이터는 집에 있어야 좋을 것 같습니다.

For the smooth use and sharing of materials, personal or householdgenerated data should be at home.

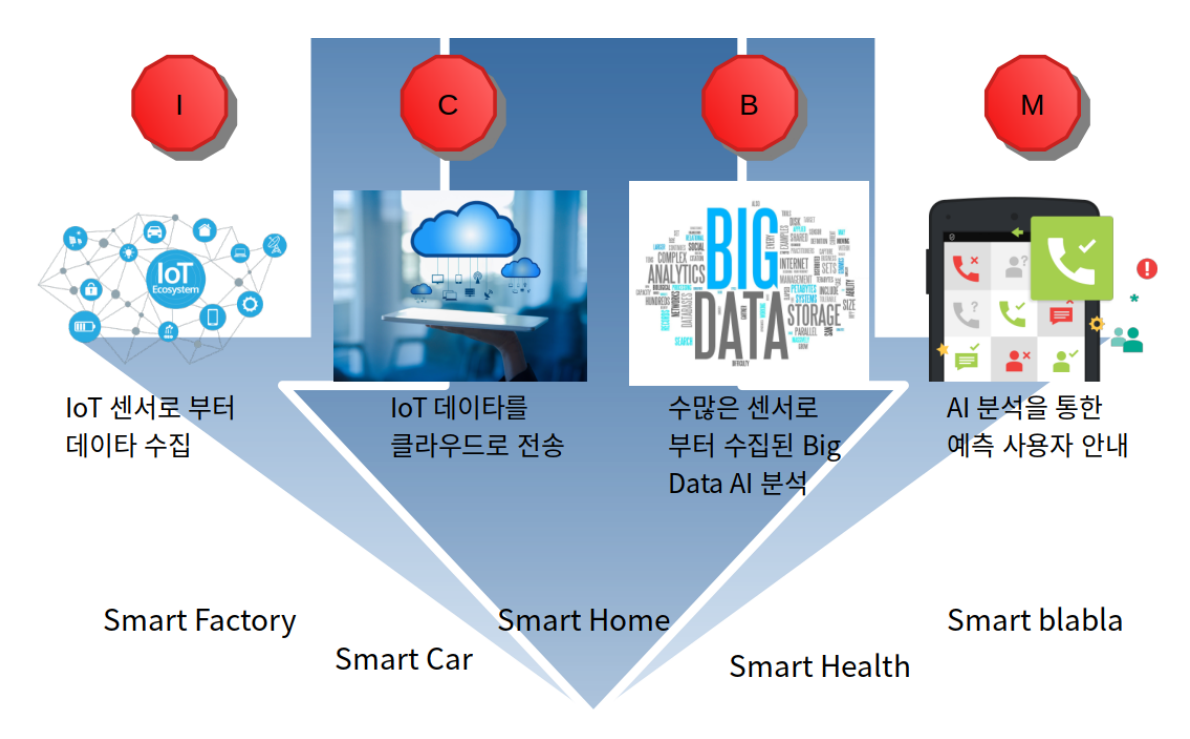

▼ 코로나 이후의 기업의 고민 : 다양한 기업 재택 근무 지원을 위한 서비스의 필요성 Business concerns after Corona: The need for services to support various companies working from home

기업에서는 재택 근무자에게 근접 서비스와 사이버 공격에 대비한 시스템이 필요 합니 다.

Enterprises need proximity services and systems against cyberattacks for telecommuters.

# 기업의 관심 혼합된 업무 스타일 지원:<br>재택 근무 및 사내 근무 장치를 보호 하고 관리: 보안 위험 증가

재택 사용자들에게 사무실과 같은 수준의 지원

재택 직원이 많아지면서 사이버 공격이 91% 증가

## **4.** 안전**,** 보안**,** 서비스 지금의 인터넷 서비스는 충분할까**? 4. Safety, Security, Service Are the current Internet services sufficient?**

안전, 방치된 선로 단자함, 열면 열린다. Safety, unattended line terminal box, opens when opened. 누구든지 단자함을 열 수 있어 보완이 필요 합니다.

Anyone can open the terminal box, so it needs to be supplemented.

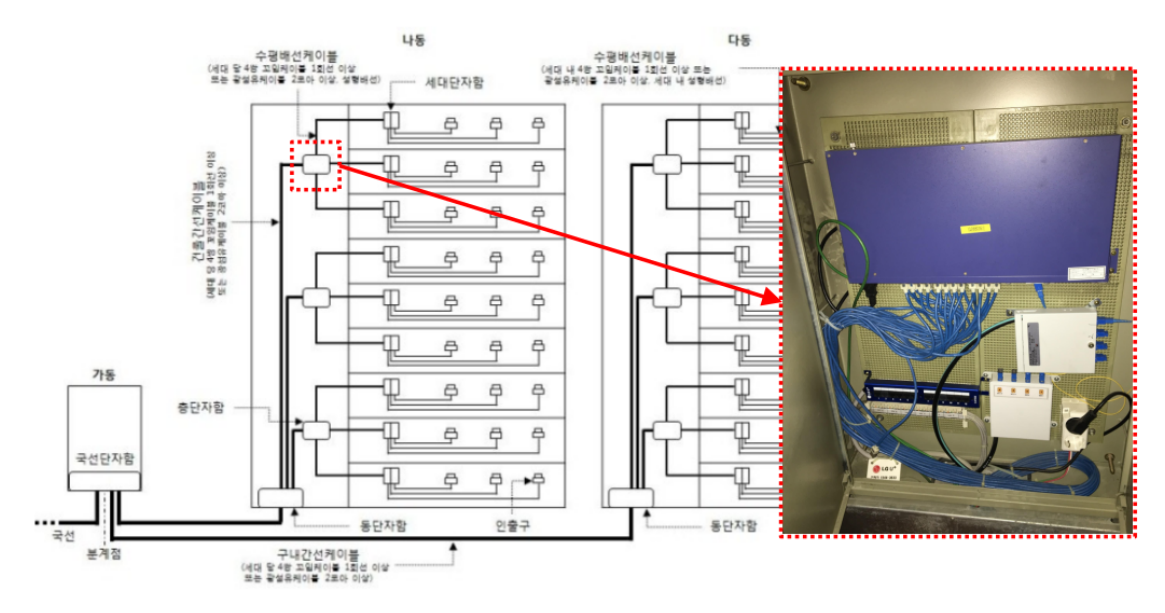

▼ 보안, 외부의 다양한 침투 공격, ARP 스푸핑 공격에 취약한 구조

Structure vulnerable to security, various external intrusion attacks, and ARP spoofing attacks

사이버 공격은 점점 증가하고 있으며 지능화 되고 있습니다. 협력을 통한 외부 보안 강 화와 유해 트래픽의 발생을 억제해야 합니다.

Cyberattacks are increasing and becoming more sophisticated. We need to strengthen external security through cooperation and suppress the generation of harmful traffic.

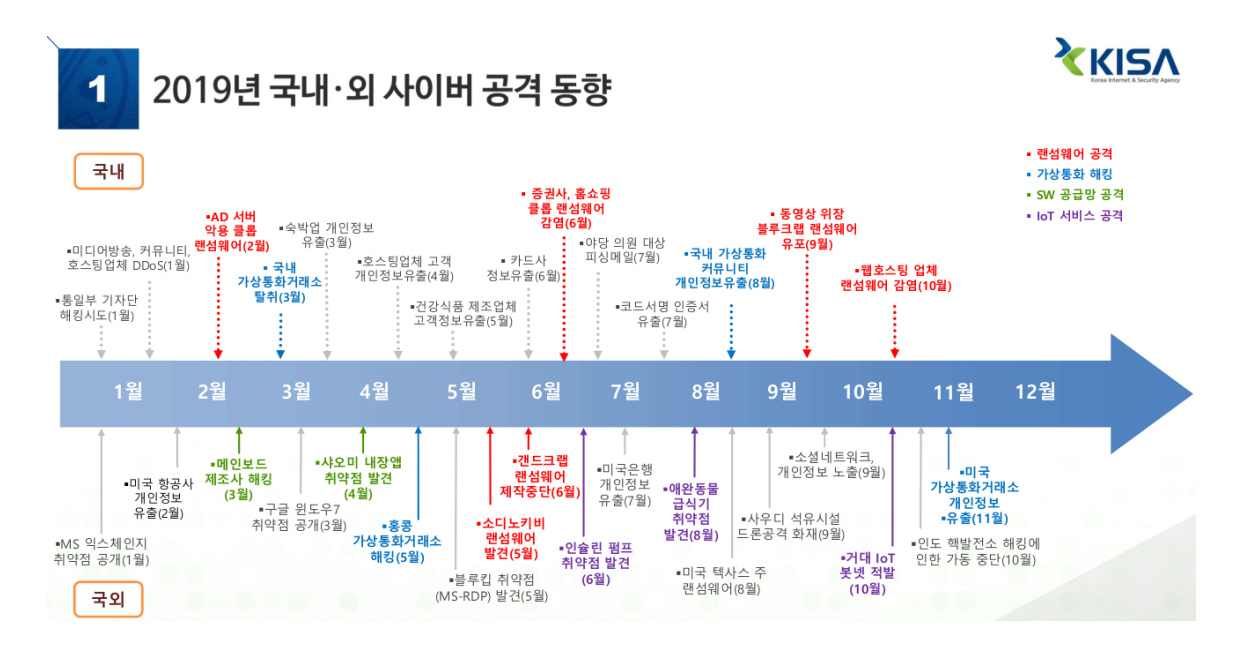

게이트웨이의 MAC 주소를 변경하는 ARP 공격을 대비한 VLAN 이용한 논리적 망분리 가 필요 합니다.

Logical network separation using VLAN is required in preparation for ARP attack that changes the MAC address of the gateway.

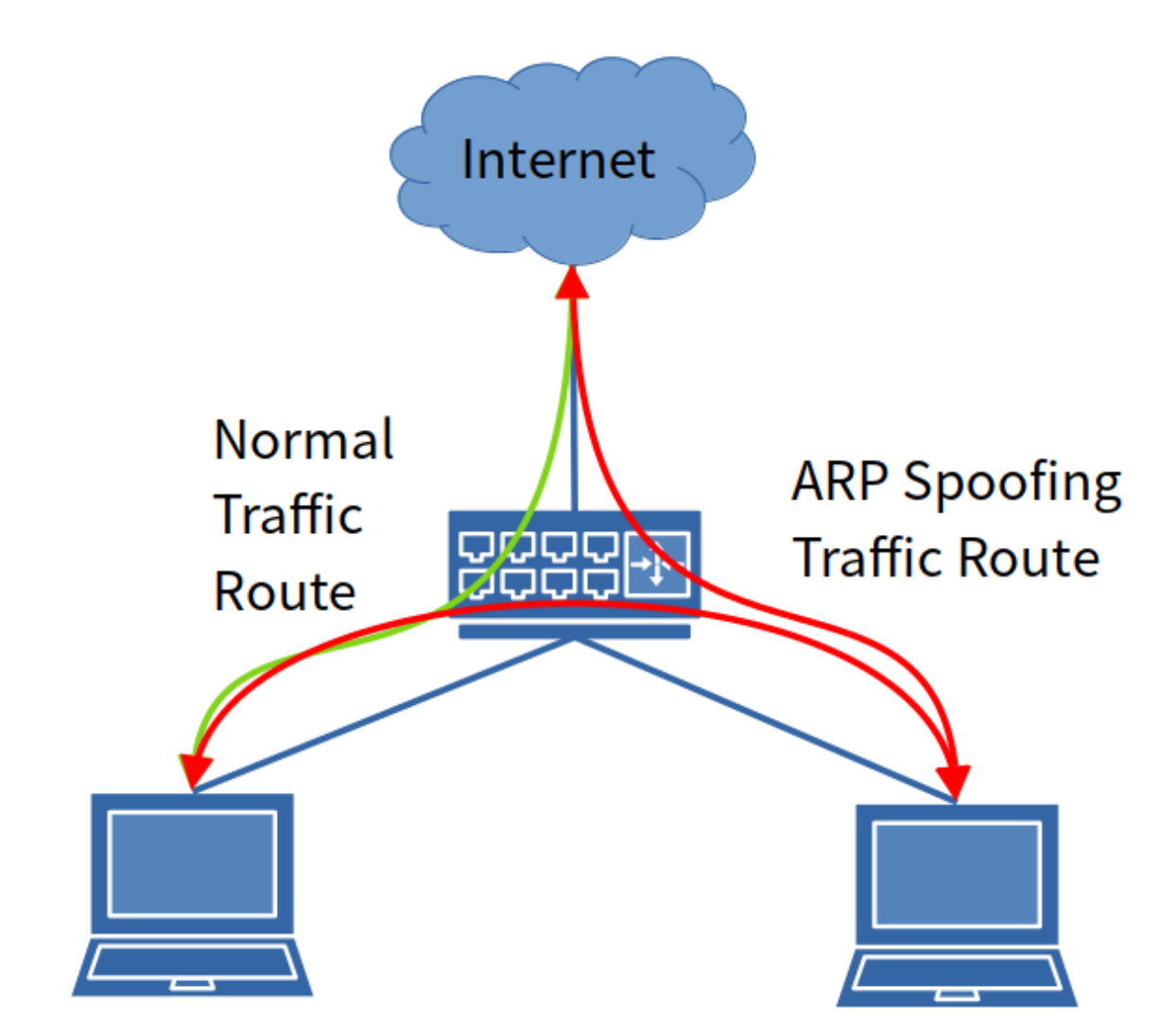

서비스, 규격화된 프로세스로 다양한 솔루션 도입 어려움

Difficult to introduce various solutions due to service and standardized process

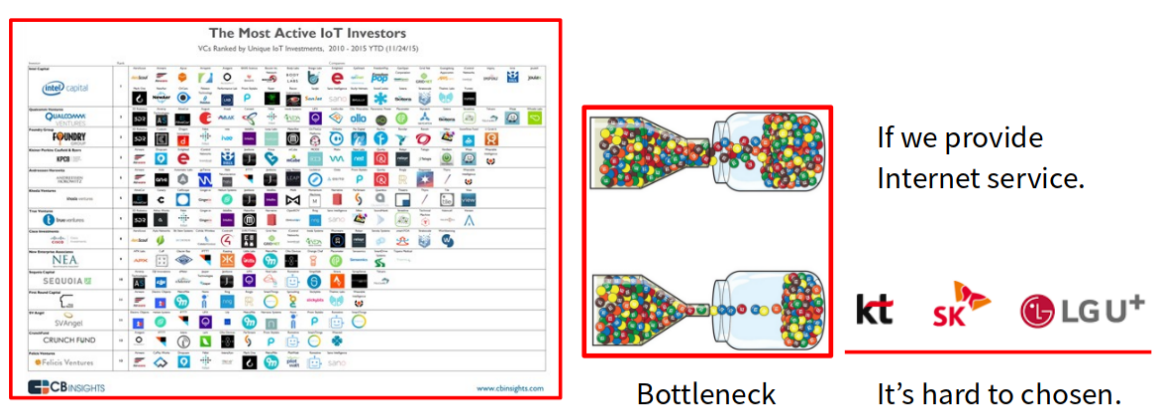

Too many company hard to find customer.

## **5.** 어떻게 **KVM**을 이용해 인터넷 서비스를 할 수 있을까**? 5. How can I provide Internet service using KVM?**

#### KVM과 VLAN을 융합한 인터넷 서비스 개념도

Conceptual diagram of Internet service that converges KVM and VLAN

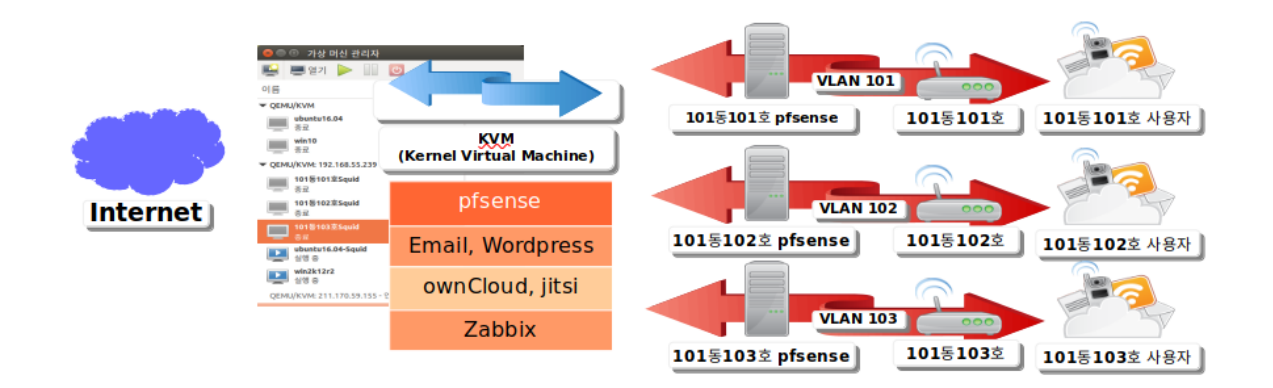

KVM 기반 운영 중인 사이트 : http://hooni.mooo.com, http://gnsinfo.mooo.com

▼ 기간통신사업자 등록 요구 조건

Key telecommunications business registration requirements

전기통신사업법 시행령 [별표 1] <개정 2020.12.8> 기간통신사업의 등록 요건(8조 관련) : 기간통신사업자 5호 전용회선 재임대

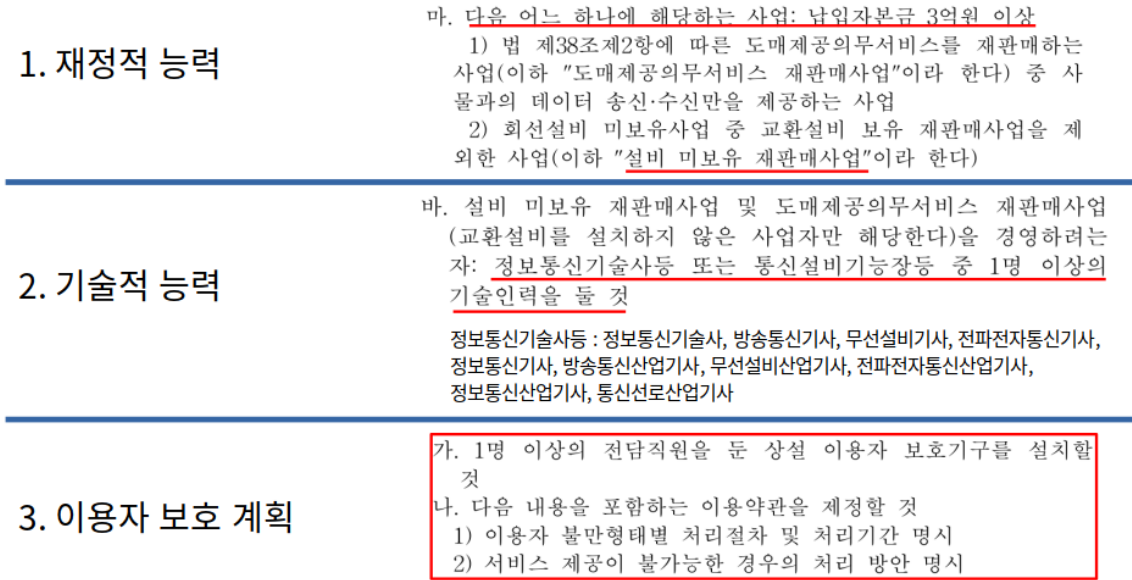

## **6.** 서비스가 좀 부족한거 같은데**? 6. Do you think the service is a bit lacking?**

#### 우리집 홈페이지, 우리집 e-메일, 우리집 웹미팅 My home website, My home E-mail, My home web meeting

<https://gnsinfo.mooo.com/index.php/apps/dashboard/>

▼ 집집 마다 URL이 있으면 어떨까?

What if each house had a URL?

우편번호를 이용한 URL 방법은 어떨까요. 하지만 우편번호가 더 길어져야지만 집집마다 할당할 수 있을것 같아요.

How about URL method using zip code? However, the zip code should be longer, but I think it can be assigned to each house.

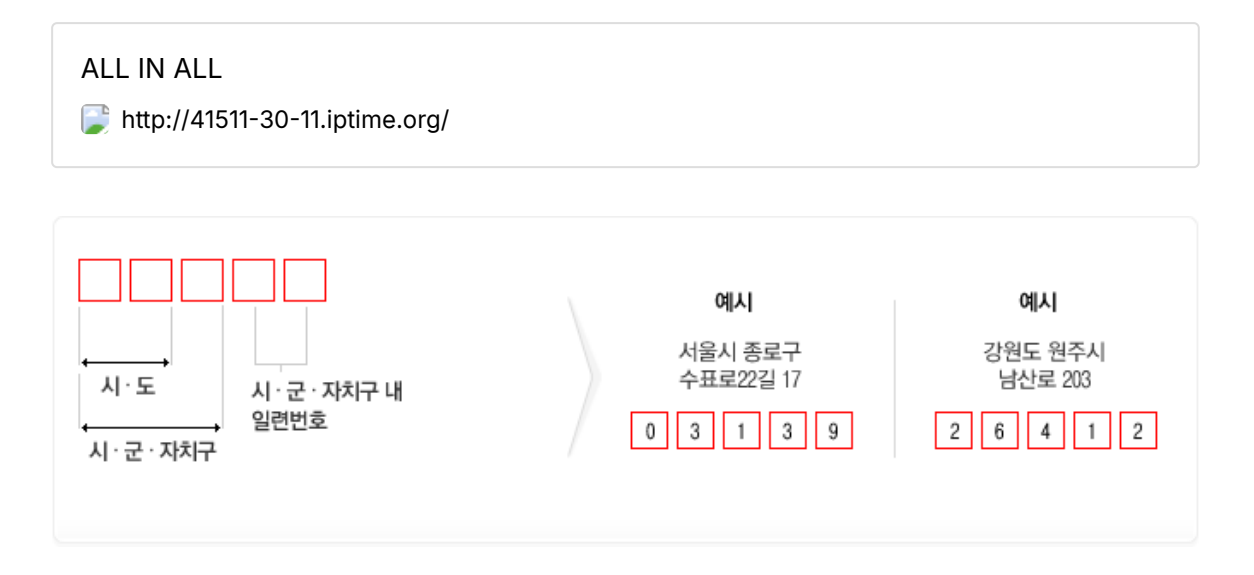

▼ 인프라가 구축되면 이를 이용한 다양한 솔루션이 등장 할 것입니다.

Once the infrastructure is established, various solutions using it will appear.

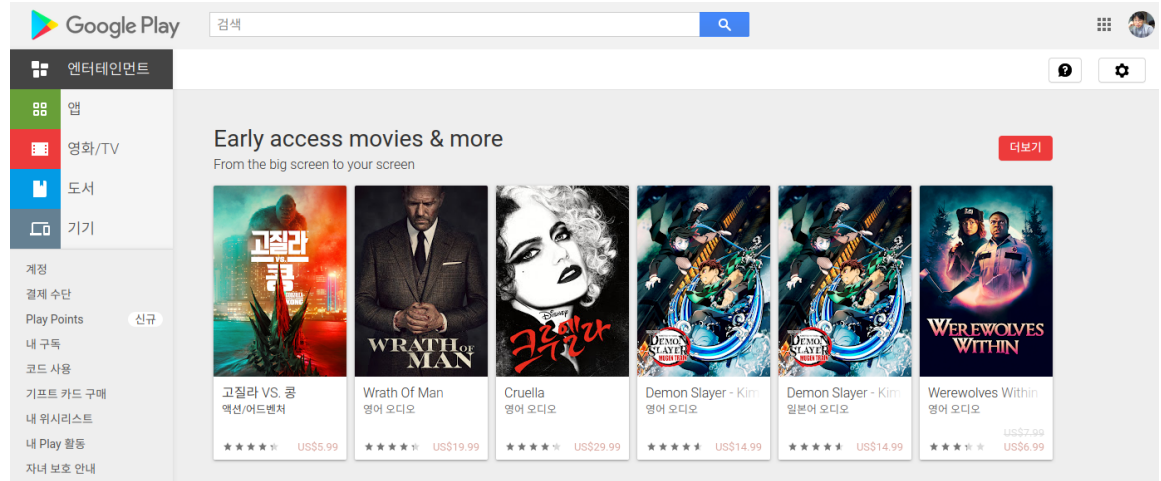

▼ 추가 고민 중인 서비스, PC 게임을 가상화로 제공.

Additional services under consideration, PC games are provided in virtual form.

Ubuntu 19.04 에서 3D 게임을 KVM 에서 실행해 보았습니다. 하지만 윈도우에서는 Virtio 드라이버가 찾기가 어렵네요.

I tried running 3D game on KVM on Ubuntu 19.04. However, it is difficult to find the Virtio driver in Windows.

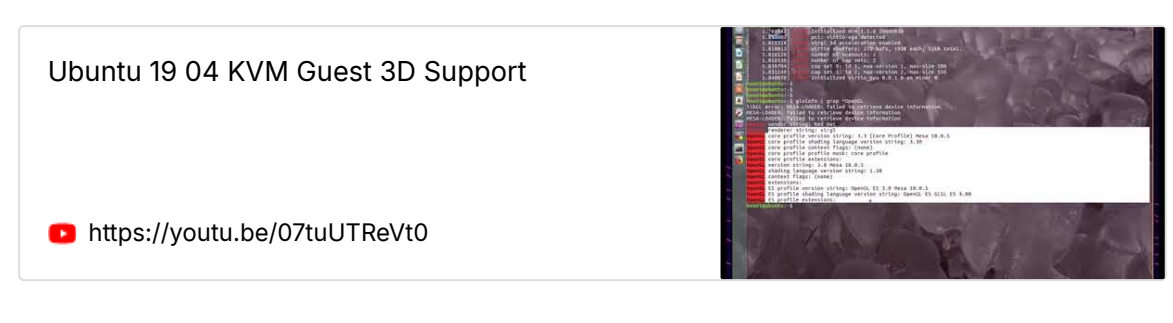

▼ 일자리 창출, 근거리 사용자 지원 서비스

Job creation, local user support service

WIFI AP, IP 전화기, TV Set-top BOX, IoT Devices, 시간이 지날 수록 복잡도가 높아지 고 있답니다.

하지만 인터넷 서비스 기사님이 도와 주실 때 마다 바뀌면 어떨까요? 집집마다 다른 환경 을 기사님은 다 알지 못합니다. 관리자가 상주하며 지원을 해 준다면 지금보다는 더 안정적 인 인터넷 서비스가 되리라 생각됩니다.

WIFI AP, IP Phone, TV Set-top BOX, IoT Devices, the complexity is increasing as time goes by. But what if it changes every time an internet service technician helps you? The driver does not know all the different environments from house to house. If the administrator is resident and provides support, I think the Internet service will be more stable than it is now.

## **7.** 솔루션은 어떻게 관리 할래**? 7. How will you manage the solution?**

▼ 쉬워야 하고, 단순 확인이 가능해야 한다.

It should be easy and simple to check.

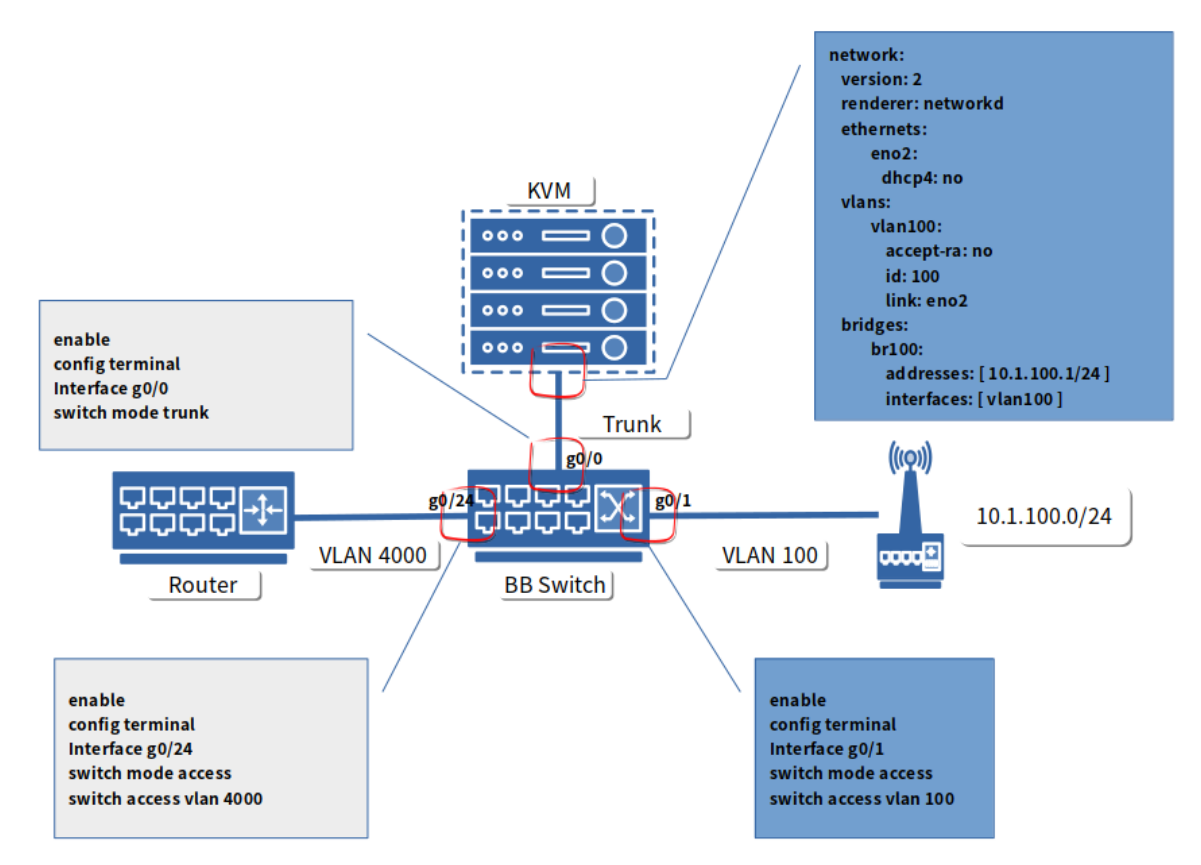

- 전통적 VLAN의 축적된 기술 이용 Utilize the accumulated technology of traditional VLANs
- OpenStack의 자동화 보다는 기술적 난이도가 낮은 단순한 KVM 이용 Using a simple KVM with less technical difficulty than the automation of **OpenStack**
- 오픈소스의 강점을 이용 누구나, 어디에서든 Deploy 가 가능해야 한다. It should be able to be deployed by anyone and anywhere by using the strength of open source.
- 인터넷 속도, 게스트 CPU, 메모리 등은 얼마가 적당할 까? How much internet speed, Guest CPU, memory, etc. is appropriate?
- System Manage : netdata 등
- Security : Syslog, Firewall log, IPS log, 통합로그관리(ESM)

## **8.** 지금 다들 인터넷을 사용하고 있는데**,** 어떻게 흡수 할래**? 8. Everyone is using the internet right now, how will you absorb it?**

▼ 인터넷 보급율 95%, 제로섬게임 중인 인터넷 서비스 (현금, 사은품 지원) Internet penetration rate of 95%, Internet service in zero-sum game (cash, free gift support)

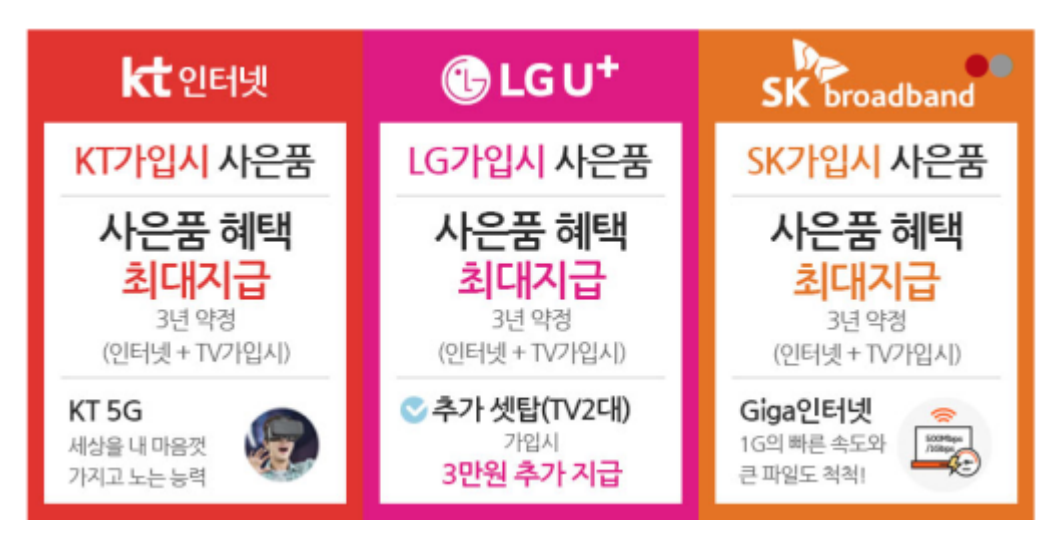

▼ 3년 후 수영장을 지어 드리겠습니다. 수익금 사회 환원.

We will build a swimming pool in 3 years. return of profits to society.

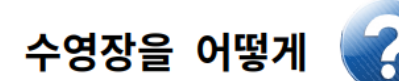

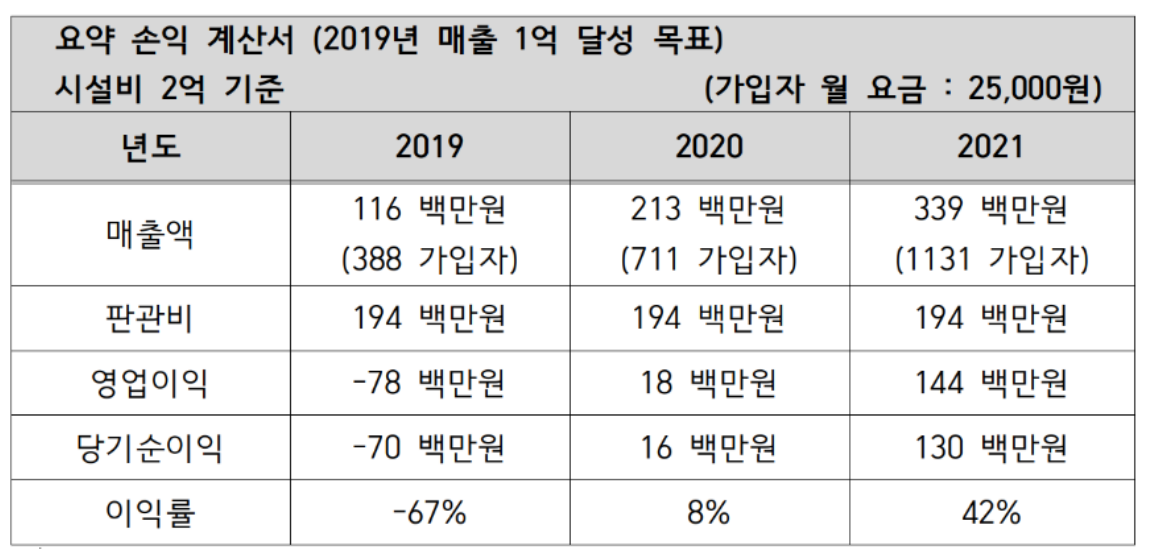

### 2021년 추정 당기 순이익 1억 3천만원 3년 3억 9천만원

수염장 건설비용 : 평담 200 만원 예상 , 수염장 부지 : 공시 시가 100 만원

100 평 기준 수염장 건설비용 : 3 억원

## **9.** 사업화 하기에 어려운 점 **9. Difficulty in commercialization**

#### 어려운 점

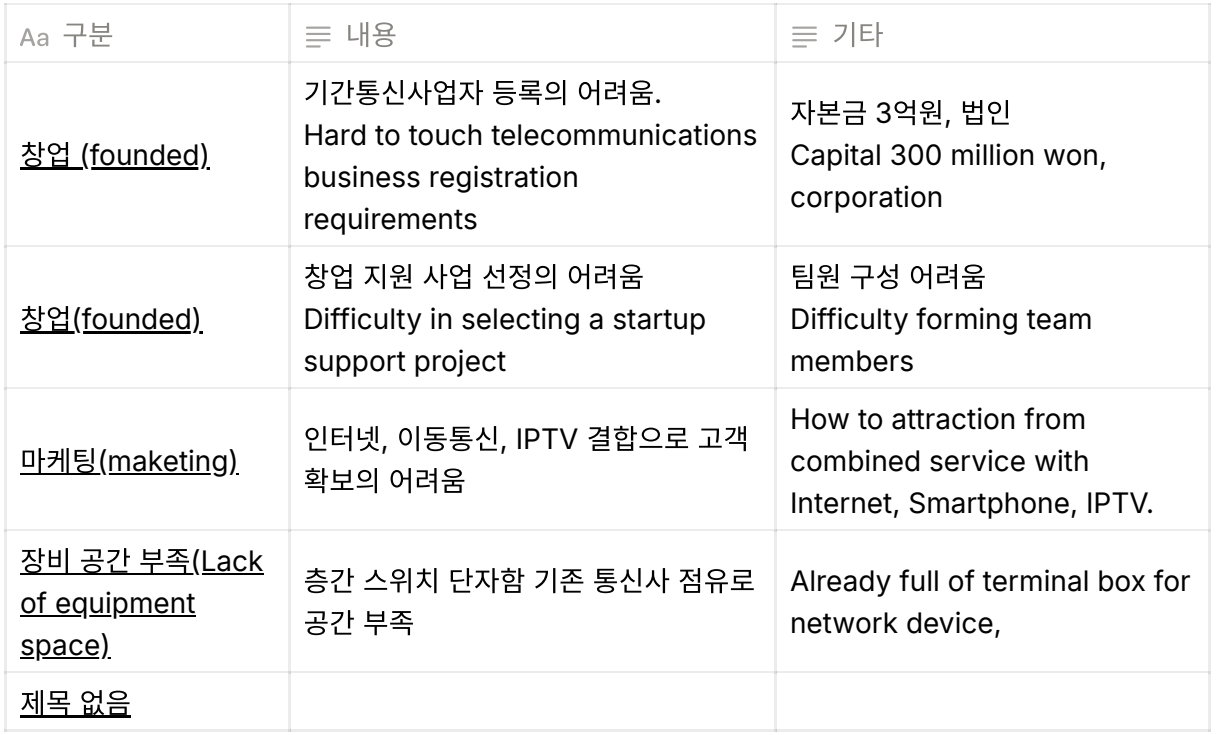

## **10.** 우분투의 바라는 점 **10. I wish to Ubuntu**

- 기술 지원 협약서 Technical Support Agreement
- 프로 버전이 나오고 있네요.